# Package 'RGalaxy'

April 15, 2017

<span id="page-0-0"></span>Title Make an R function available in the Galaxy web platform Description Given an R function and its manual page, make the documented function available in Galaxy. Version 1.18.0 Author Dan Tenenbaum Maintainer Bioconductor Package Maintainer <maintainer@bioconductor.org> biocViews Infrastructure Depends XML, methods, tools, optparse, digest, Imports BiocGenerics, Biobase, roxygen2 Suggests RUnit, hgu95av2.db, knitr, formatR, Rserve Enhances RSclient License Artistic-2.0

KeepSource TRUE

Collate 'AllClasses.R' 'galaxy.R' 'man.R' 'test\_functions.R' 'utils.R'

VignetteBuilder knitr

NeedsCompilation no

# R topics documented:

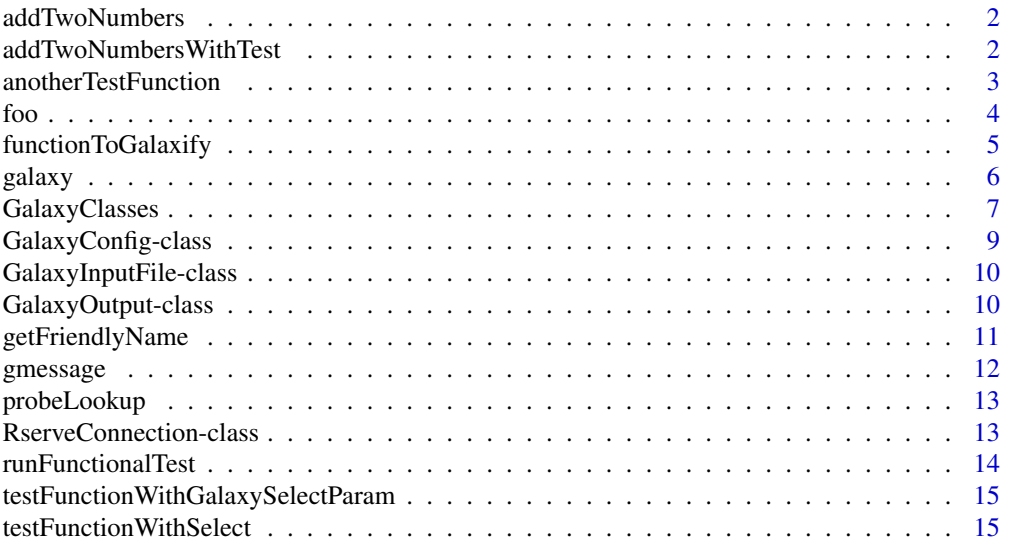

#### <span id="page-1-0"></span>**Index** [17](#page-16-0)

<span id="page-1-1"></span>addTwoNumbers *Add two numbers*

#### Description

An example function that can be made into a Galaxy tool. Takes two numbers, adds them, and returns a file containing the result.

#### Usage

```
addTwoNumbers(number1=GalaxyNumericParam(required=TRUE),
        number2=GalaxyNumericParam(required=TRUE),
        sum=GalaxyOutput("sum", "txt"))
```
#### Arguments

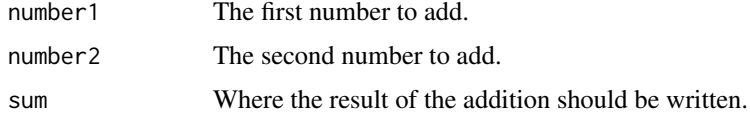

#### Value

invisible(NULL)

### See Also

[galaxy](#page-5-1), [GalaxyConfig](#page-8-1), [GalaxyOutput](#page-9-1), [addTwoNumbers](#page-1-1)

#### Examples

```
t <- tempfile()
addTwoNumbers(2, 2, t)
readLines(t, warn=FALSE)
```
addTwoNumbersWithTest *Add two numbers (with functional test)*

#### Description

An example function that can be made into a Galaxy tool. Takes two numbers, adds them, and returns a file containing the result. This version demonstrates a functional test.

#### Usage

```
addTwoNumbersWithTest(number1=GalaxyNumericParam(required=TRUE, testValues=5L),
        number2=GalaxyNumericParam(required=TRUE, testValues=5L),
        sum=GalaxyOutput("sum", "txt"))
```
# <span id="page-2-0"></span>Arguments

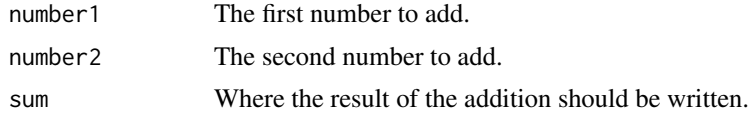

### Value

invisible(NULL)

# See Also

[galaxy](#page-5-1), [GalaxyConfig](#page-8-1), [GalaxyOutput](#page-9-1), [addTwoNumbers](#page-1-1)

#### Examples

```
t <- tempfile()
addTwoNumbersWithTest(2, 2, t)
readLines(t, warn=FALSE)
runFunctionalTest(addTwoNumbersWithTest) ## should return TRUE
```
anotherTestFunction *Add two matrices*

#### Description

An example function that can be made into a Galaxy tool. Reads matrices from two tab-delimited files, adds them, and writes the result to a comma-separated file and a PDF plot.

#### Usage

```
anotherTestFunction(inputfile1=GalaxyInputFile(),
    inputfile2=GalaxyInputFile(),
    plotTitle=GalaxyCharacterParam(c("TitleA"="A", "TitleB"="B")),
   plotSubTitle=GalaxyCharacterParam("My subtitle"),
    outputfile1=GalaxyOutput("mydata", "csv"),
    outputfile2=GalaxyOutput("myplot", "pdf"))
```
#### Arguments

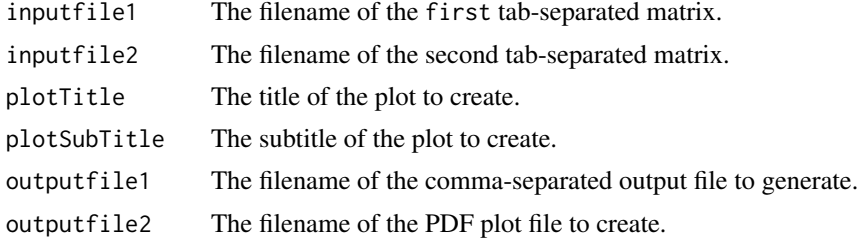

### Value

invisible(NULL)

<span id="page-3-0"></span>

#### See Also

[galaxy](#page-5-1), [GalaxyConfig](#page-8-1), [GalaxyOutput](#page-9-1)

# Examples

```
anotherTestFunction(system.file("extdata", "a.tsv", package="RGalaxy"),
    system.file("extdata", "b.tsv", package="RGalaxy"),
    "My Plot Title", "My Plot Subtitle",
    "output.csv", "output.pdf")
```
foo *a foo function*

# Description

a foo function

#### Usage

```
foo(input = GalaxyInputFile(), x = GalaxyNumericParam(),
 y = TRUE,z = GalaxyCharacterParam(c("Seattle", "Tacoma", "Olympia")),
 output = GalaxyOutput("pdf"))
```
#### Arguments

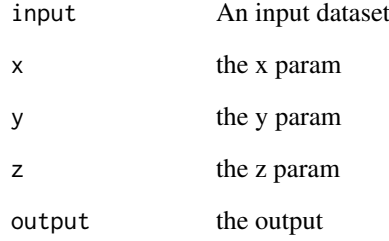

# Details

nothing

<span id="page-4-0"></span>functionToGalaxify *Add two matrices*

#### Description

An example function that can be made into a Galaxy tool. Reads matrices from two tab-delimited files, adds them, and writes the result to a comma-separated file and a PDF plot.

#### Usage

```
functionToGalaxify(inputfile1=GalaxyInputFile(),
    inputfile2=GalaxyInputFile(),
   plotTitle=GalaxyCharacterParam(testValues="test plot title"),
   plotSubTitle=GalaxyCharacterParam("My subtitle",
        testValues="test plot subtitle"),
    outputfile1=GalaxyOutput("mydata", "csv"),
   outputfile2=GalaxyOutput("myplot", "png"))
```
#### Arguments

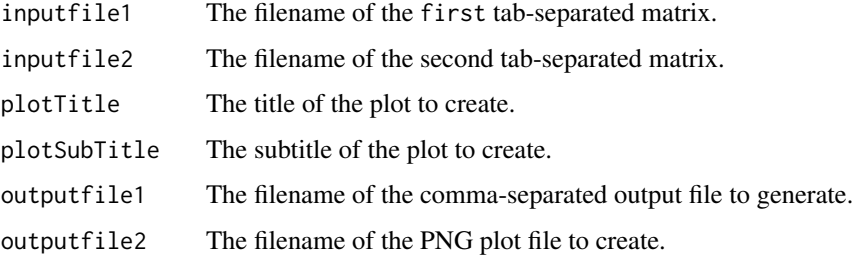

#### Details

This trivial method illustrates some best practices to use when writing functions to be adapted as Galaxy tools. For example, any error conditions should be handled with stop with a useful/informative error message. The Galaxy user will see these messages if an error occurs.

Functions which take datasets as input should accept as arguments the filenames pointing to those datasets. The Galaxy user interface will allow the user to chose the dataset graphically.

Return values of functions are ignored. Function output should be written to one or more files, and the names of these files should be passed into the function as arguments.

Functions should be documented with a manual page. RGalaxy will use this manual page to fill in relevant sections of the Galaxy XML file.

#### Value

invisible(NULL)

#### See Also

[galaxy](#page-5-1), [GalaxyConfig](#page-8-1), [GalaxyOutput](#page-9-1)

6 Germanian sebagai kecamatan ing kabupatèn Kabupatèn Sumpangalaxya Kabupatèn Sumpangalaxya Kabupatèn Sumpanga

# Examples

```
functionToGalaxify(system.file("extdata", "a.tsv", package="RGalaxy"),
    system.file("extdata", "b.tsv", package="RGalaxy"),
    "My Plot Title", "My Plot Subtitle",
    "output.csv", "output.pdf")
```
<span id="page-5-1"></span>galaxy *Make a function available in Galaxy*

#### Description

Makes an R function available in the Galaxy web platform. Automates all the work necessary to expose an R function in Galaxy. See the vignette for more information

#### Usage

```
galaxy(func,
        package=getPackage(func),
        manpage=func,
        name=getFriendlyName(func),
        version=getVersion(func),
        galaxyConfig,
        dirToRoxygenize,
        RserveConnection=NULL,
        path.to.R="",
        functionalTestDirectory)
```
#### Arguments

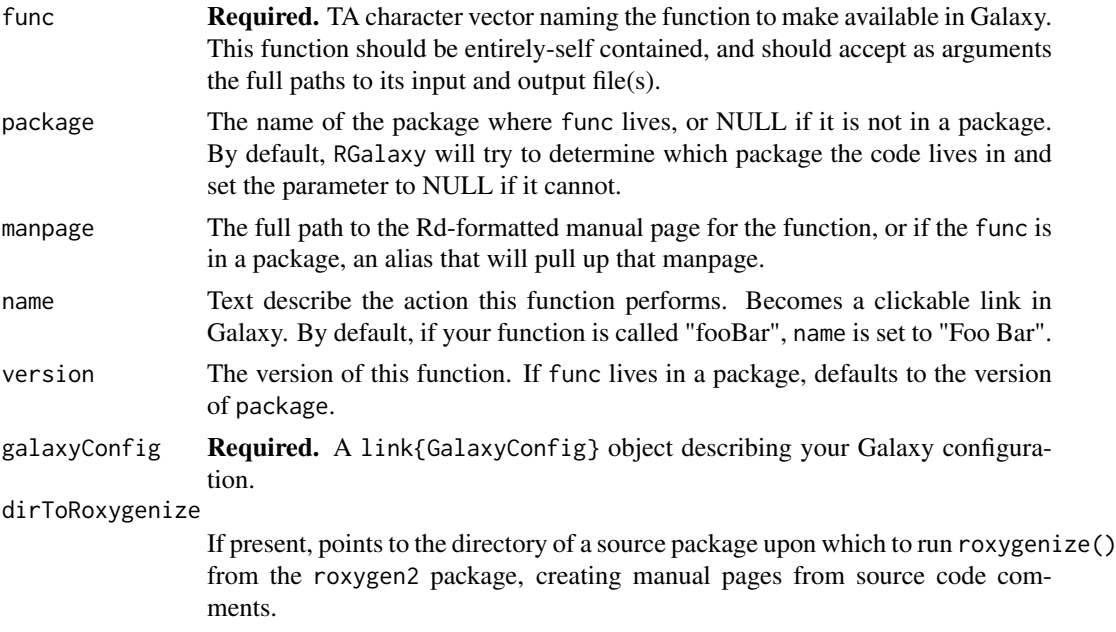

<span id="page-5-0"></span>

#### <span id="page-6-0"></span>GalaxyClasses 7

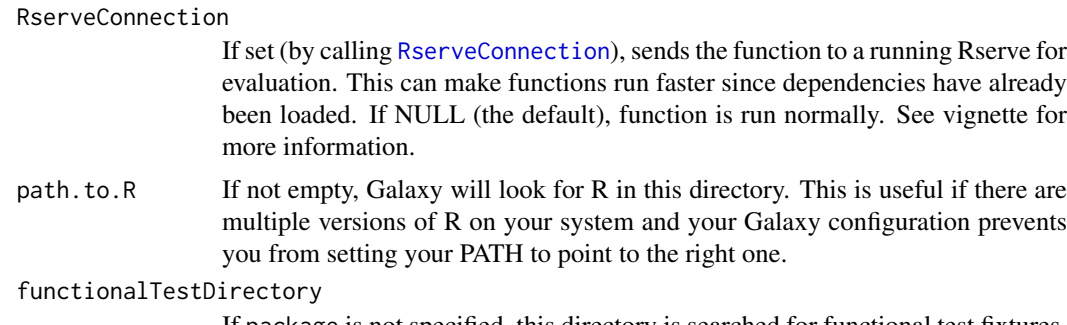

If package is not specified, this directory is searched for functional test fixtures.

# Value

invisible(NULL)

#### See Also

[GalaxyConfig](#page-8-1), [GalaxyOutput](#page-9-1), [GalaxyParam](#page-6-1)

### Examples

```
## set up galaxyHome (you don't need to do this if
## you really have Galaxy installed)
galaxyHome <- tempdir()
dir.create(galaxyHome, recursive=TRUE, showWarnings=FALSE)
file.copy(system.file("galaxy", "tool_conf.xml", package="RGalaxy"),
    file.path(galaxyHome, "tool_conf.xml"), overwrite=FALSE)
## Not run:
galaxy("functionToGalaxify",
    galaxyConfig=GalaxyConfig(galaxyHome, "mytool",
      "Test Section", "testSectionId"),
    RserveConnection=RserveConnection())
```
## End(Not run)

GalaxyClasses *Galaxy Parameter Classes*

#### <span id="page-6-1"></span>Description

Galaxy Parameter Classes These classes encapsulate parameters to be passed to functions exposed in Galaxy.

#### Usage

GalaxyIntegerParam(...) GalaxyNumericParam(...) GalaxyCharacterParam(...)

```
GalaxyLogicalParam(...)
```
GalaxySelectParam(...)

#### Arguments

... Arguments can be a single unnamed argument, corresponding to the name of the class, e.g., integer, numeric, character, or logical.

> The first argument can be missing, can be of length 1 or can be a vector of a greater length, in which case it is rendered as a dropdown (select) list.

> testValues: (optional) Either an integer(1), numeric(1), character(1), or logical(1), depending on the class used. A value to be used in functional testing (running your function with a fixed set of inputs and checking that the outputs match what is expected).

Additional parameters are as follows:

- label: A character(1). The friendly name for this parameter. By default, RGalaxy will use the parameter's name ("fooBar" is changed to "Foo Bar") if this is not supplied.
- min: (optional) An integer(1). If the parameter is integer or numeric, this specifies a minimum value for the parameter. Galaxy will not allow lower values.
- max: (optional) An integer(1). If the parameter is integer or numeric, this specifies a maximum value for the parameter. Galaxy will not allow higher values.
- force\_select: (default: FALSE) A logical(1). If this parameter is a dropdown list (i.e., the first argument is a vector of length  $> 1$ ), a TRUE value forces the user to select an item.
- display: (optional) A character(1). If parameter is a dropdown list, this can be set to "checkboxes" or "radio" which renders the list as a set of check boxes or radio buttons. Defaults to a drop-down menu select list.
- checked: (default: FALSE) A logical(1). Whether the rendered checkbox should be checked. Only applicable if the parameter is a logical of length < 2.
- size: (default: 60L) An integer(1) The width of the field, in characters. For character parameters only.
- required: (default: FALSE) A logical(1). Whether Galaxy will require this field be filled in.
- requiredMsg: (default: "This field is required.") A character(1) If required is TRUE, the message to display to the user when the leave the field empty.

#### Details

The arguments to these classes are based on [http://wiki.g2.bx.psu.edu/Admin/Tools/Tool%](http://wiki.g2.bx.psu.edu/Admin/Tools/Tool%20Config%20Syntax#A.3Cparam.3E_tag_set) [20Config%20Syntax#A.3Cparam.3E\\_tag\\_set](http://wiki.g2.bx.psu.edu/Admin/Tools/Tool%20Config%20Syntax#A.3Cparam.3E_tag_set)

#### Examples

```
GalaxyIntegerParam()
GalaxyIntegerParam(1L)
GalaxySelectParam(c(a=1L, b=2L))
```
GalaxyNumericParam(2.0, required=TRUE)

```
GalaxySelectParam(c("First Choice"="one",
"Second Choice"="two")) # a select list
GalaxyLogicalParam(checked=TRUE)
```
GalaxyConfig-class *Class* "GalaxyConfig"

# <span id="page-8-1"></span>Description

Represents information about the configuration of Galaxy.

#### Usage

GalaxyConfig(galaxyHome, toolDir, sectionName, sectionId)

#### Arguments

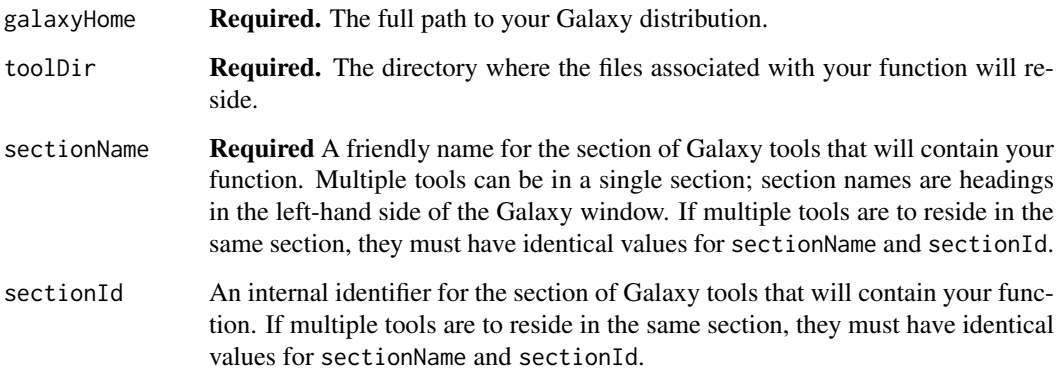

### Methods

No methods defined with class "GalaxyConfig" in the signature.

#### See Also

link{galaxy}, [GalaxyOutput](#page-9-1)

#### Examples

```
GalaxyConfig(galaxyHome=getwd(), toolDir="mytool", sectionName="Test Section",
   sectionId="testSectionId")
```
<span id="page-9-0"></span>GalaxyInputFile-class *Class* "GalaxyInputFile"

#### Description

Represents a dataset hosted on Galaxy, to be passed to an R function that you expose in Galaxy.

#### Usage

```
GalaxyInputFile(required=TRUE, formatFilter=character(0))
```
#### Arguments

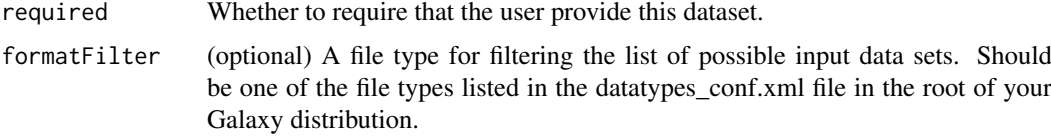

#### Methods

No methods defined with class "GalaxyInputFile" in the signature.

#### See Also

link{galaxy}, [GalaxyConfig](#page-8-1)

#### Examples

```
inputfile1=GalaxyInputFile()
## The user can only choose csv files:
inputfile2=GalaxyInputFile(formatFilter="csv")
```
GalaxyOutput-class *Class* "GalaxyOutput"

#### <span id="page-9-1"></span>Description

Represents an output file generated by an R function in Galaxy.

#### Usage

```
GalaxyOutput(basename, format)
```
#### Arguments

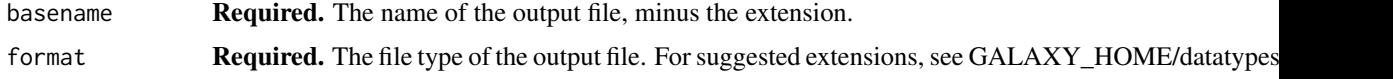

#### <span id="page-10-0"></span>getFriendlyName 11

#### Methods

No methods defined with class "GalaxyOutput" in the signature.

#### See Also

link{galaxy}, [GalaxyConfig](#page-8-1)

#### Examples

```
params <- list(
    outputfile1=GalaxyOutput("plot", "pdf"),
    outputfile2=GalaxyOutput("data", "csv"))
```
getFriendlyName *Change a camelCase name to a friendlier version*

#### Description

Takes a string like "fooBarBaz" and returns "Foo Bar Baz".

#### Usage

```
getFriendlyName(camelName)
```
#### Arguments

camelName The "camelCased" name to make friendly.

### Details

Used by galaxy() to create default labels based on function and parameter names.

# Value

The friendly version of the camel-cased name.

#### See Also

[galaxy](#page-5-1), [GalaxyConfig](#page-8-1), [GalaxyOutput](#page-9-1)

#### Examples

getFriendlyName("fooBarBaz")

#### <span id="page-11-0"></span>Description

Send error, warning, and informational messages to the user. Use these instead of [message](#page-0-0), [warning](#page-0-0), and [stop](#page-0-0). Output is wrapped consistently and passed through [sprintf](#page-0-0) so you can use inline formatting (see examples). Output of gstop will appear in Galaxy user's web browser.

#### Usage

```
gmessage(..., appendLF = TRUE)
gstop(..., call. = FALSE)gwarning(..., call. = FALSE, immediate. = FALSE)
```
# Arguments

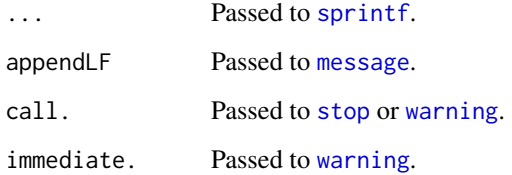

#### Value

NULL

# See Also

[message](#page-0-0), [warning](#page-0-0), [stop](#page-0-0), [sprintf](#page-0-0)

#### Examples

```
gmessage("This is an %s message.", "example")
## Not run:
gstop("Encountered a %s error.", "serious")
## End(Not run)
## Not run:
gwarning("Something is not quite right.")
## End(Not run)
```
<span id="page-12-0"></span>

#### Description

Given a space-separated list of Affymetrix probe IDs, return the PFAM and SYMBOL names. Uses hgu95av2.db and the select method from the AnnotationDbi package.

#### Usage

```
probeLookup(probe_ids=GalaxyCharacterParam(
 required=TRUE,
  testValues="1002_f_at 1003_s_at"),
   outputfile=GalaxyOutput("probeLookup", "csv"))
```
### Arguments

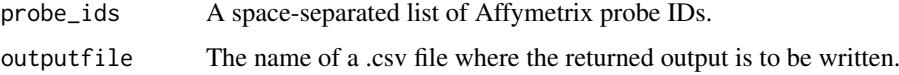

#### Details

Given one or more Affymetrix probe IDs separated by spaces, this function will return the PFAM and SYMBOL names associated with them in human. The function uses the hgu95av2.db package and the select function in AnnotationDbi.

#### Value

invisible(NULL)

#### Examples

```
t <- tempfile()
probeLookup("1002_f_at 1003_s_at", t)
readLines(t)
```
RserveConnection-class

*Class* "RserveConnection"

#### <span id="page-12-1"></span>Description

Represents a connection to Rserve.

# Usage

RserveConnection(...)

#### <span id="page-13-0"></span>Arguments

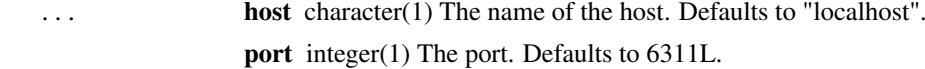

#### Methods

No methods defined with class "RserveConnection" in the signature.

# See Also

link{galaxy}, [GalaxyOutput](#page-9-1)

# Examples

RserveConnection(host="myhost", port=2012L)

runFunctionalTest *Run the functional test associated with a function.*

# Description

FIXME

# Usage

runFunctionalTest(func, functionalTestDirectory)

# Arguments

func A function to be exposed in Galaxy.

functionalTestDirectory

Where to find functional tests, if func is not in a package.

#### Value

Whether the test passes.

<span id="page-14-0"></span>testFunctionWithGalaxySelectParam

*A variation on functionToGalaxify that takes a multiple-choice option using the GalaxySelectParam class.*

### Description

A variation on functionToGalaxify that takes a multiple-choice option using the GalaxySelectParam class.

#### Usage

```
testFunctionWithGalaxySelectParam(inputfile1 = GalaxyInputFile(),
  inputfile2 = GalaxyInputFile(),
 plotTitle = GalaxySelectParam(c(TitleA = "A"), force_select = TRUE),
 plotSubTitle = GalaxyCharacterParam("My subtitle"),
 outputfile1 = GalaxyOutput("mydata", "csv"),
 outputfile2 = GalaxyOutput("myplot", "pdf"))
```
#### Arguments

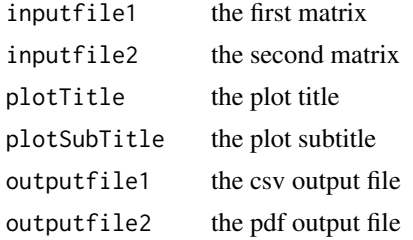

#### Details

There are no details.

testFunctionWithSelect

*A variation on functionToGalaxify that takes a multiple-choice option.*

#### Description

A variation on functionToGalaxify that takes a multiple-choice option.

#### Usage

```
testFunctionWithSelect(inputfile1 = GalaxyInputFile(),
 inputfile2 = GalaxyInputFile(),
 plotTitle = GalaxyCharacterParam(c(TitleA = "A", TitleB = "B"), force_select = TRUE),
 plotSubTitle = GalaxyCharacterParam("My subtitle"),
 outputfile1 = GalaxyOutput("mydata", "csv"),
 outputfile2 = GalaxyOutput("myplot", "pdf"))
```
# Arguments

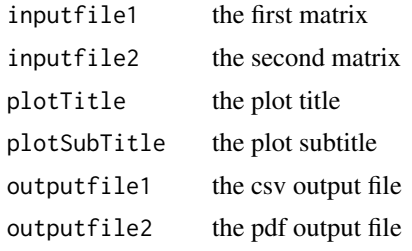

### Details

There are no details.

# <span id="page-16-0"></span>Index

∗Topic classes GalaxyConfig-class, [9](#page-8-0) GalaxyInputFile-class, [10](#page-9-0) GalaxyOutput-class, [10](#page-9-0) RserveConnection-class, [13](#page-12-0)

addTwoNumbers, *[2](#page-1-0)*, [2,](#page-1-0) *[3](#page-2-0)* addTwoNumbersWithTest, [2](#page-1-0) anotherTestFunction, [3](#page-2-0)

foo, [4](#page-3-0) functionToGalaxify, [5](#page-4-0)

galaxy, *[2](#page-1-0)[–5](#page-4-0)*, [6,](#page-5-0) *[11](#page-10-0)* GalaxyCharacterParam *(*GalaxyClasses*)*, [7](#page-6-0) GalaxyCharacterParam-class *(*GalaxyClasses*)*, [7](#page-6-0) GalaxyClasses, [7](#page-6-0) GalaxyConfig, *[2](#page-1-0)[–5](#page-4-0)*, *[7](#page-6-0)*, *[10,](#page-9-0) [11](#page-10-0)* GalaxyConfig *(*GalaxyConfig-class*)*, [9](#page-8-0) GalaxyConfig-class, [9](#page-8-0) GalaxyInputFile *(*GalaxyInputFile-class*)*, [10](#page-9-0) GalaxyInputFile-class, [10](#page-9-0) GalaxyIntegerParam *(*GalaxyClasses*)*, [7](#page-6-0) GalaxyIntegerParam-class *(*GalaxyClasses*)*, [7](#page-6-0) GalaxyLogicalParam *(*GalaxyClasses*)*, [7](#page-6-0) GalaxyLogicalParam-class *(*GalaxyClasses*)*, [7](#page-6-0) GalaxyNumericParam *(*GalaxyClasses*)*, [7](#page-6-0) GalaxyNumericParam-class *(*GalaxyClasses*)*, [7](#page-6-0) GalaxyOutput, *[2](#page-1-0)[–5](#page-4-0)*, *[7](#page-6-0)*, *[9](#page-8-0)*, *[11](#page-10-0)*, *[14](#page-13-0)* GalaxyOutput *(*GalaxyOutput-class*)*, [10](#page-9-0) GalaxyOutput-class, [10](#page-9-0) GalaxyParam, *[7](#page-6-0)* GalaxyParam *(*GalaxyClasses*)*, [7](#page-6-0) GalaxySelectParam *(*GalaxyClasses*)*, [7](#page-6-0) GalaxySelectParam-class *(*GalaxyClasses*)*, [7](#page-6-0) getFriendlyName, [11](#page-10-0) gmessage, [12](#page-11-0) gstop *(*gmessage*)*, [12](#page-11-0)

message, *[12](#page-11-0)* probeLookup, [13](#page-12-0) RserveConnection, *[7](#page-6-0)* RserveConnection *(*RserveConnection-class*)*, [13](#page-12-0) RserveConnection-class, [13](#page-12-0) runFunctionalTest, [14](#page-13-0) sprintf, *[12](#page-11-0)* stop, *[12](#page-11-0)* testFunctionWithGalaxySelectParam, [15](#page-14-0) testFunctionWithSelect, [15](#page-14-0) warning, *[12](#page-11-0)*

gwarning *(*gmessage*)*, [12](#page-11-0)